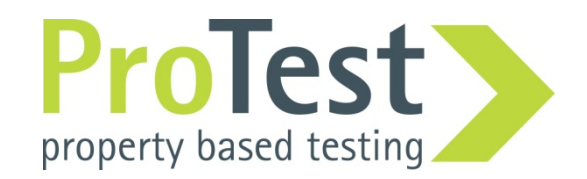

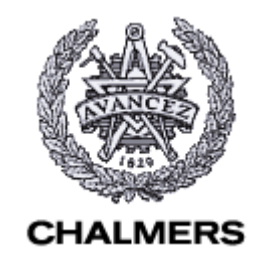

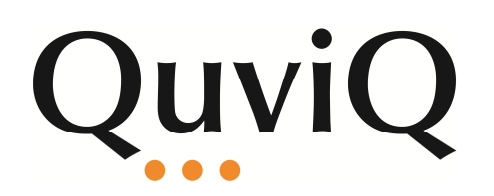

### Testing ejabberd with **QuickCheck**

John Hughes, Ulf NorellChalmers University/QuviqJérôme SautretProcess One

### ejabberd

But why is it

- Instant Messaging server
- XMPP-basedinteresting?

and the state of the state - Runs 38% of XMPP servers

• Forthcoming release *i* a major refactoring

–— Testing is a priority!

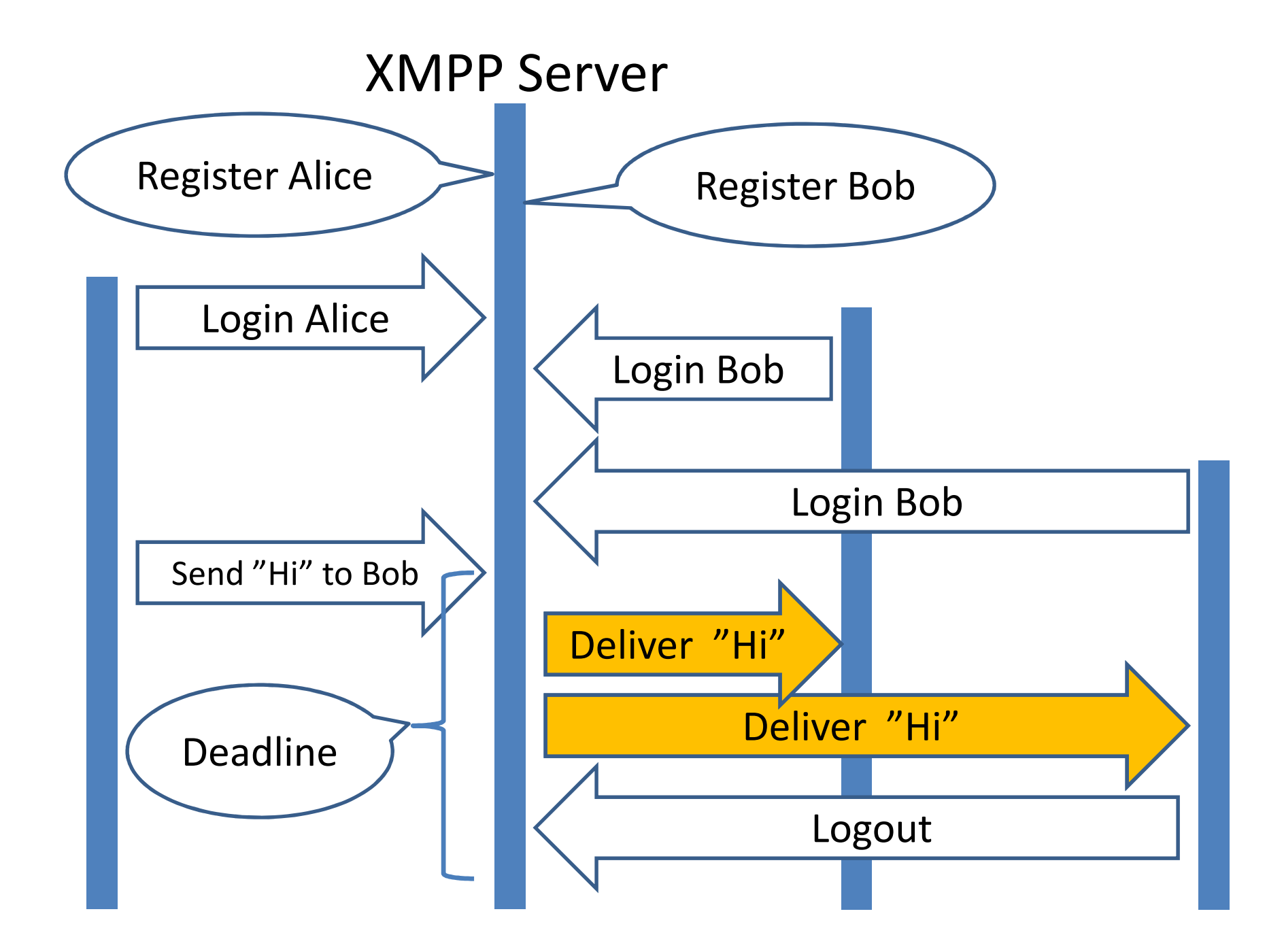

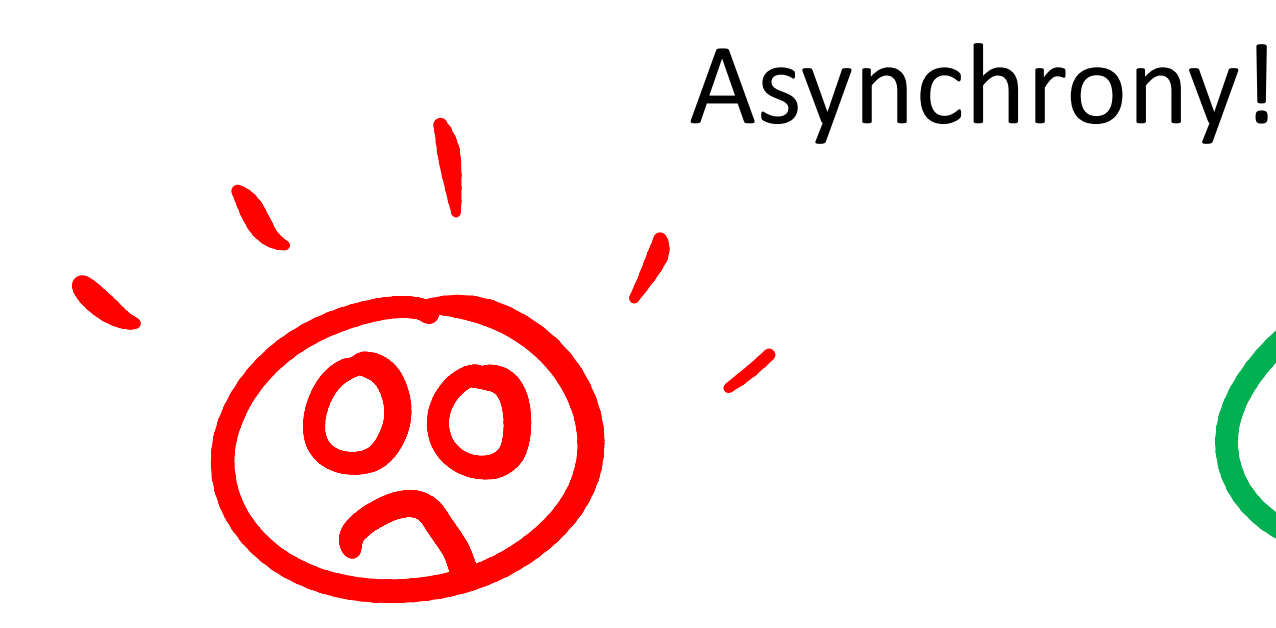

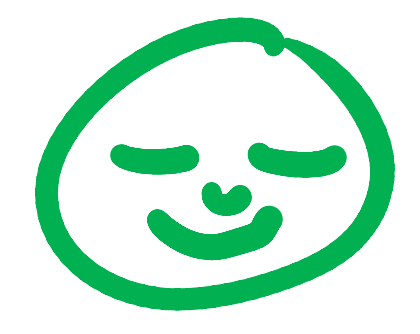

Makes testing hard!

—a common problem!

But we succeeded…

**Three problems and their solutions**

### Our Approach using QuickCheck

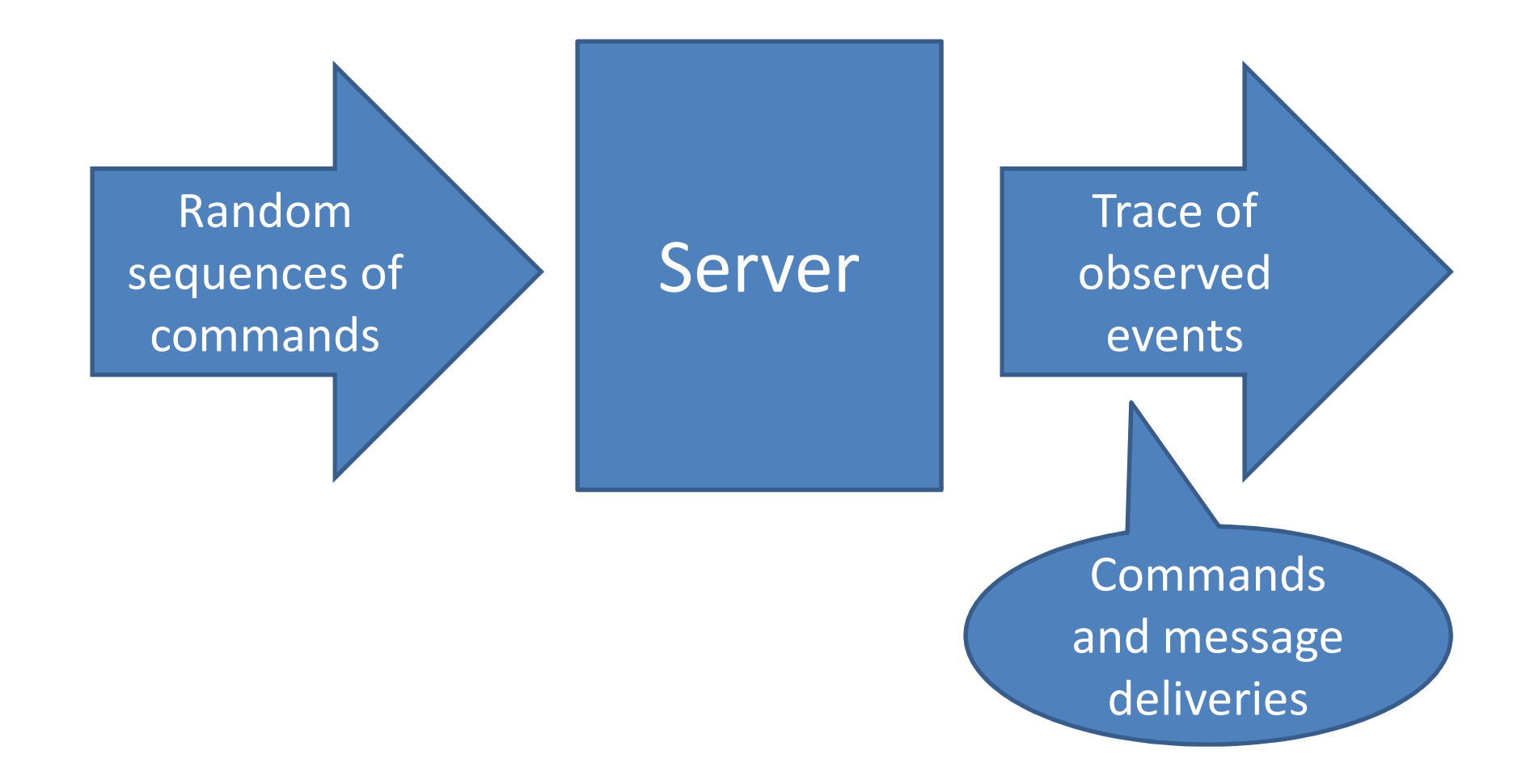

### Trace Verification

- Examples:
	- –- Is a message send followed by appropriate receives within the right deadline?
	- and the state of the state Are messages delivered uncorrupted ?

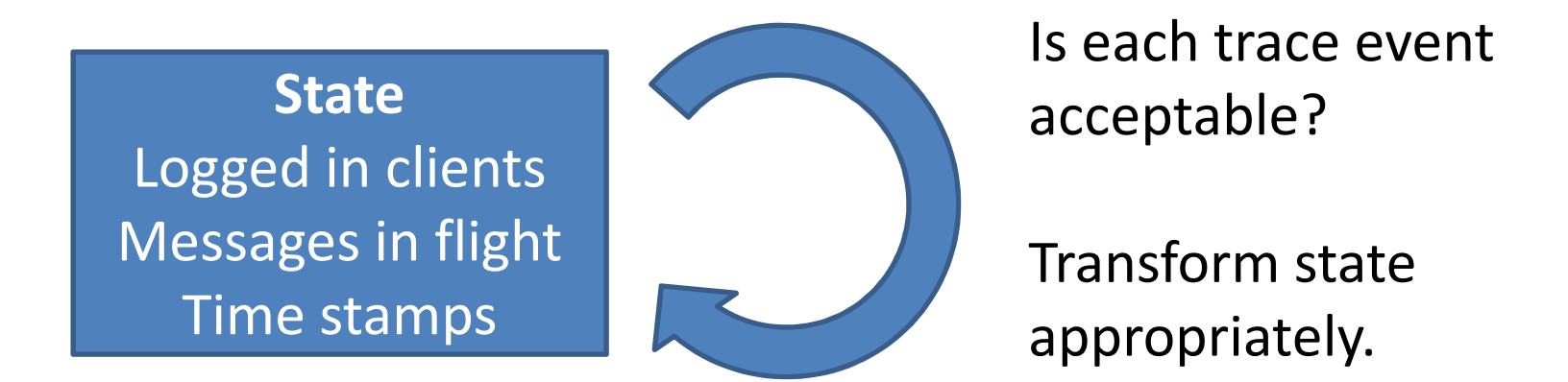

Do we end in an acceptable state? (e.g. no messages in flight)

### Tests were failing…

- But only longer tests—about 60 commands! –— Impossible to diagnose!
- Random tests are like failures from the field –— Lots of irrelevant stuff!
- First task: *simplify* the failing test…

–— And QuickCheck does!

### How Shrinking Works

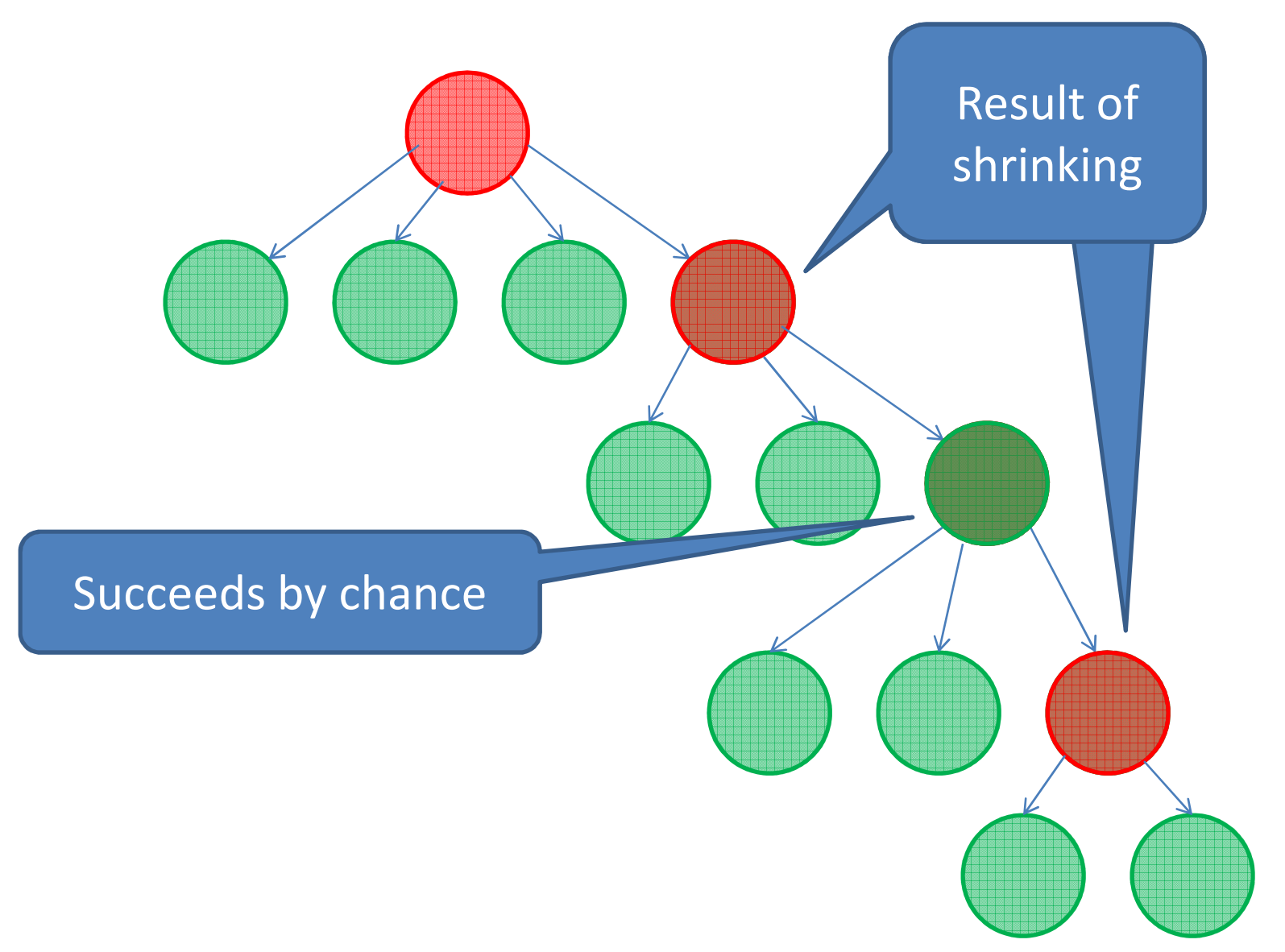

#### Problem #1

### The *same test* may succeedor fail in different runs!

A *real pain* when you're trying to simplify a test case

### Solution #1

### Repetition!

- Should we consider a test to pass if it *always* passes, or if it *sometimes* passes?
- ?ALWAYS(N,Property) or ?SOMETIMES(N,Property)

### ?SOMETIMES(10,…)

- Search for test cases which *fail repeatably…*
- …yields failing tests of about 30 commands! PROGRESS!

### Problem #2

# Shrinking leaves lots of commands

…and many seem to do very little (e.g. update presence information) Insight #2

# Duff commands are needed *to take time*

…because tests fail when timeouts are exceeded

#### Solution #2

### Shrink commands to sleeps!

Shrinks to the shortest sleep necessary to provoke failure

Any command  $\rightarrow$  {call,timer,sleep,[choose(1,1000)]}

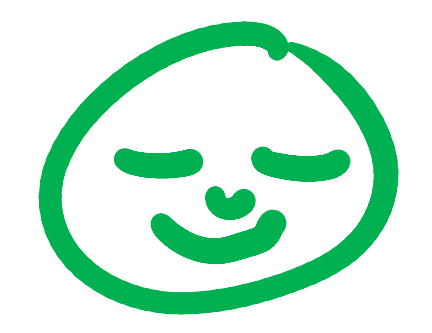

- Tests shrank to small counterexamples!
- Found several bugs in the *trace verifier*
	- – Didn't recognise that unregister(Bob) also logs Bob out!

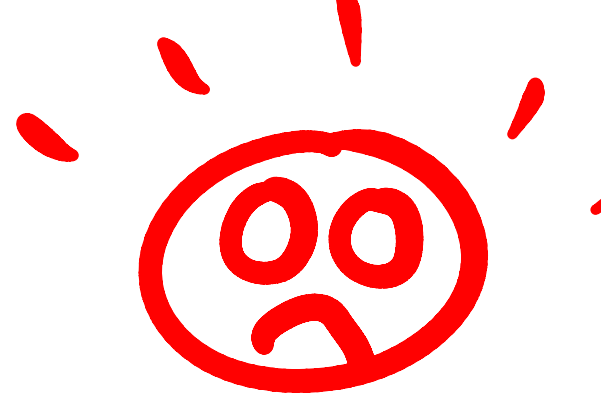

But tests still failed whenthey were fixed!

#### Problem #3

### Event time-stamps are recorded inaccurately.

### Sometimes even event *order* is recorded inaccurately!

The trace verifier must cope with this…

### Problem #3'

# The trace verifier becomes *horribly* complex

- We don't *know* the state
	- –We don't know the event order!
	- –We must represent *many possible* states…

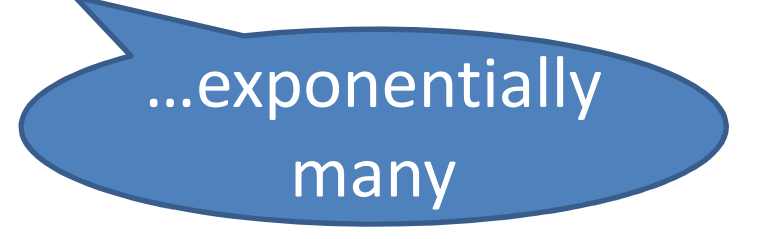

### Solution #3

A new datatype of *temporal relations*, used to represent temporal information

Details in our paper at *Automation of Software Test* 2010.

### Temporal Relations

• <sup>A</sup>*temporal relation* is a relation between *times* and *values* Alternatively, a

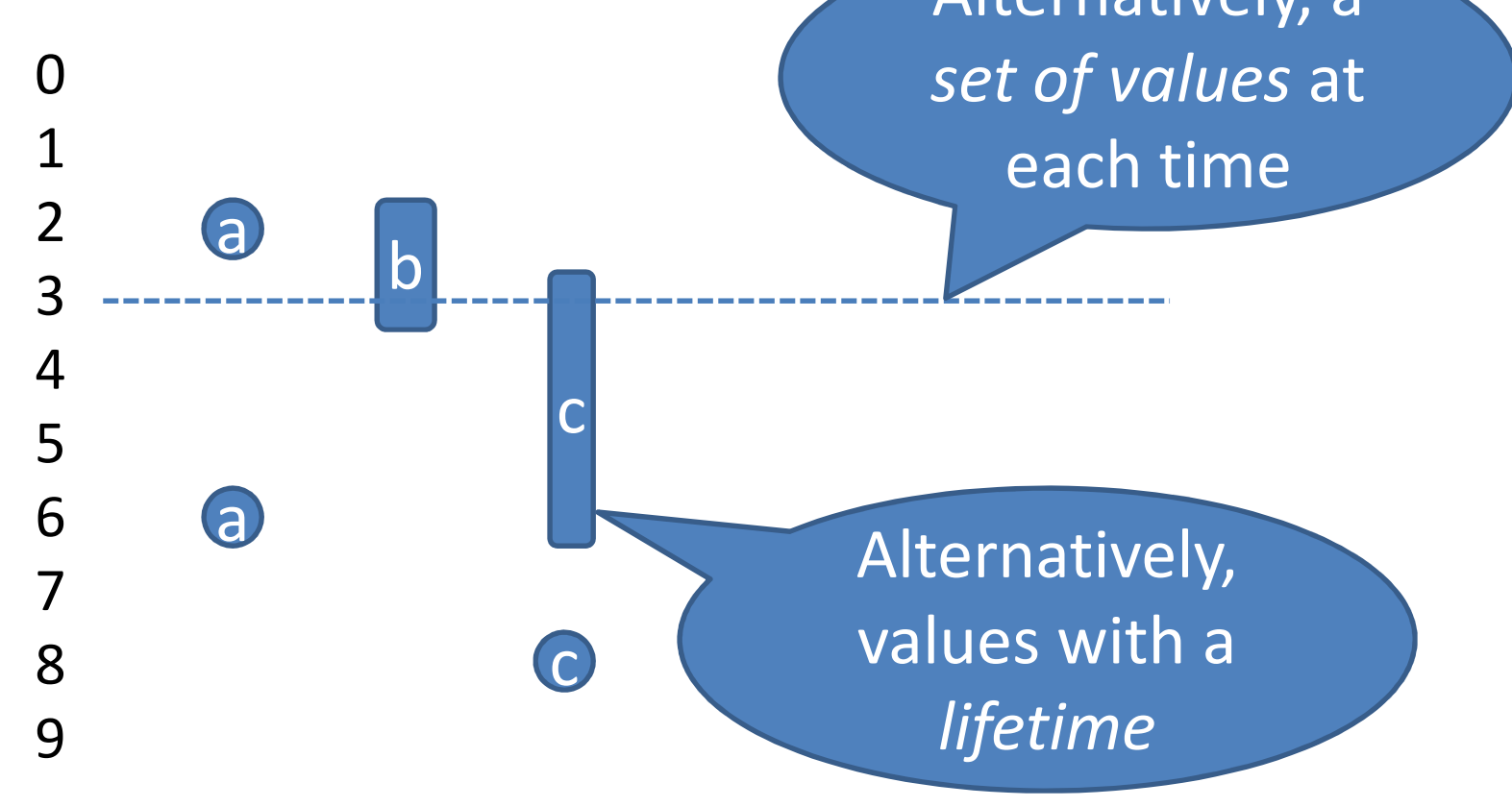

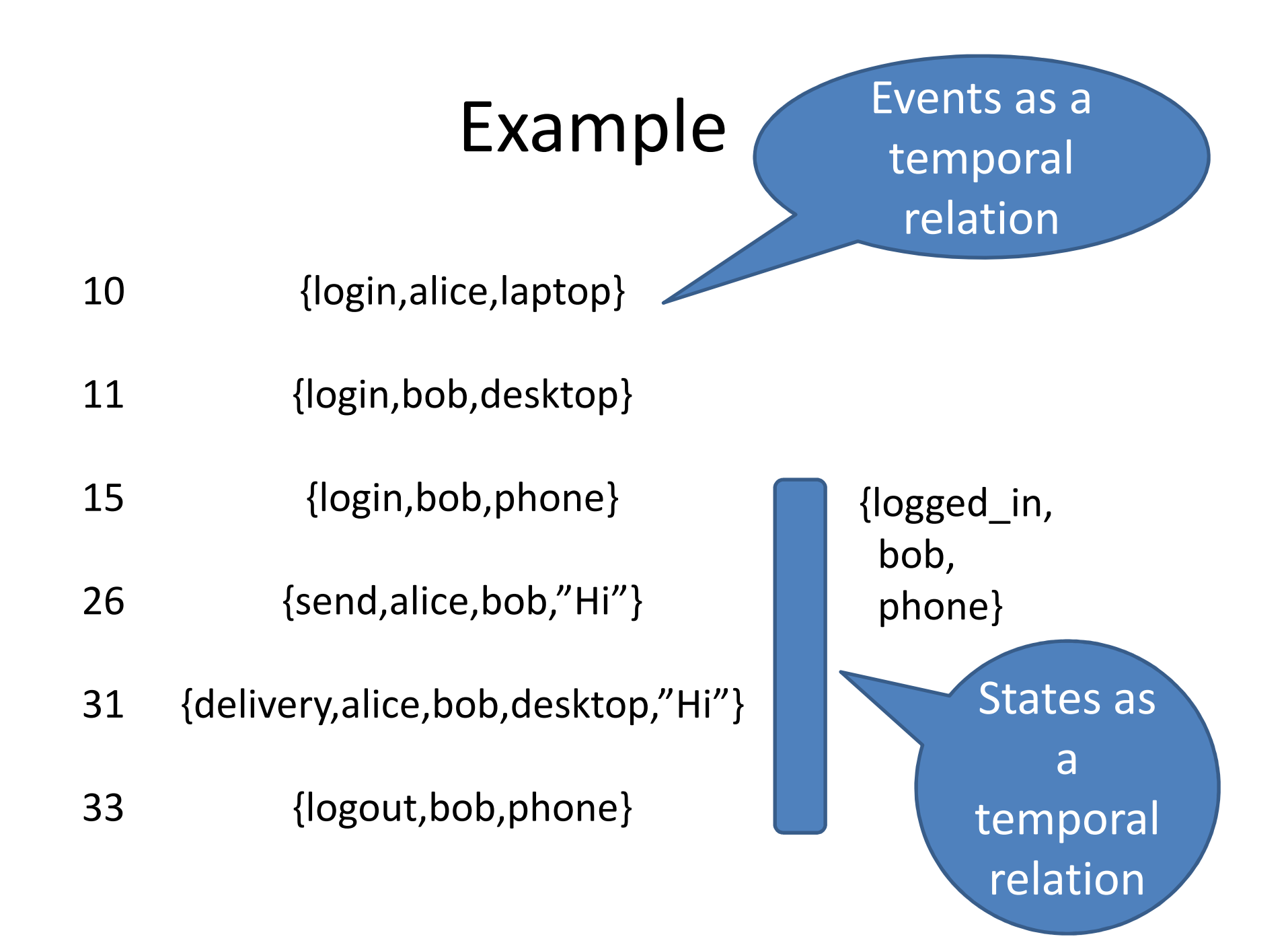

### Stateful Relations

**LoggedIn = stateful(fun logging\_in/1, fun logging\_out/2, Events)**

• Enter <sup>a</sup>*list of states* on a matching event

**logging\_in({login,Uid,ResourceId}) ->[{logged\_in,Uid,ResourceId}].**

• Transform a state on a matching event

```
logging_out({logged_in,Uid,Rid},Ev) ->case Ev of
{logout,Uid,Rid} -> [];{unregister,Uid} -> []end.
```
### Relational Operations

**MessageCreations <sup>=</sup> map(fun message\_creation/1, product(Events,LoggedIn))**Apply this function……to every pair of an

• On matching events, create a message-inflight

event and logged-inuser

**message\_creation({{send,From,To,Msg}, {logged\_in,To,Rid}}) ->{message,From,To,Rid,Msg}.**

### Messages as a Temporal Relation

**Messages = stateful(fun start\_message/1, fun stop\_message/2, union(MessageCreations,Events))**

**start\_message({message,From,To,R,Msg}) ->[{message,From,To,R,Msg}].**

```
stop_message({message,From,To,R,Msg},Ev) ->case Ev of
{delivery,From,To,R,Msg} -> [];\longrightarrow [];
{logout,To,R} -> [];{unregister,To} -> []end.
```
### Temporal Operations

• all\_past(N,R) contains*x* at time *t*<sup>→</sup> R contains *x* at *t*<br>and at the N pre and at the N previous times

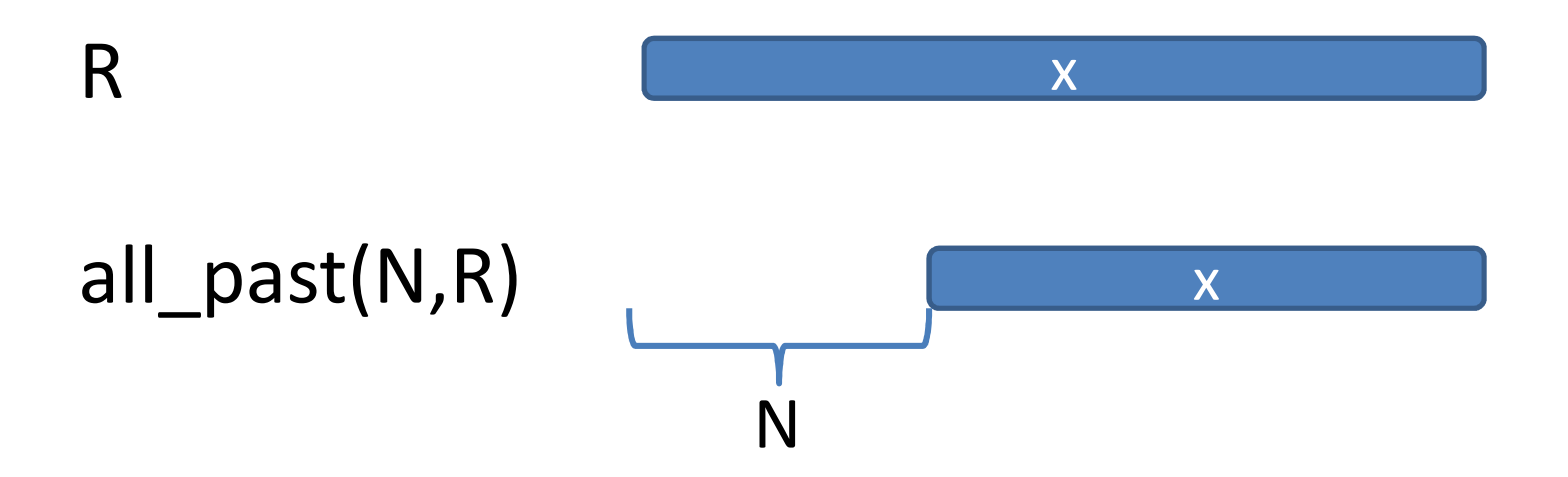

### Message Delivery

• A relation containing messages overdue for delivery…

**Overdue = all\_past(100,Messages)**

and the state of the state  $-$  In flight for the last 100 ms

• In the test case, check

**is\_empty(Overdue)**

### Timing Uncertainty

• If a user logs in on a second resource *just before* a message is sent, it need not be delivered…login may not be complete

**MustbeLoggedIn = all\_past(15,LoggedIn), MaybeLoggedOut = complement(MustbeLoggedIn), MaybeLoggedIn = any\_past(15,LoggedIn)**

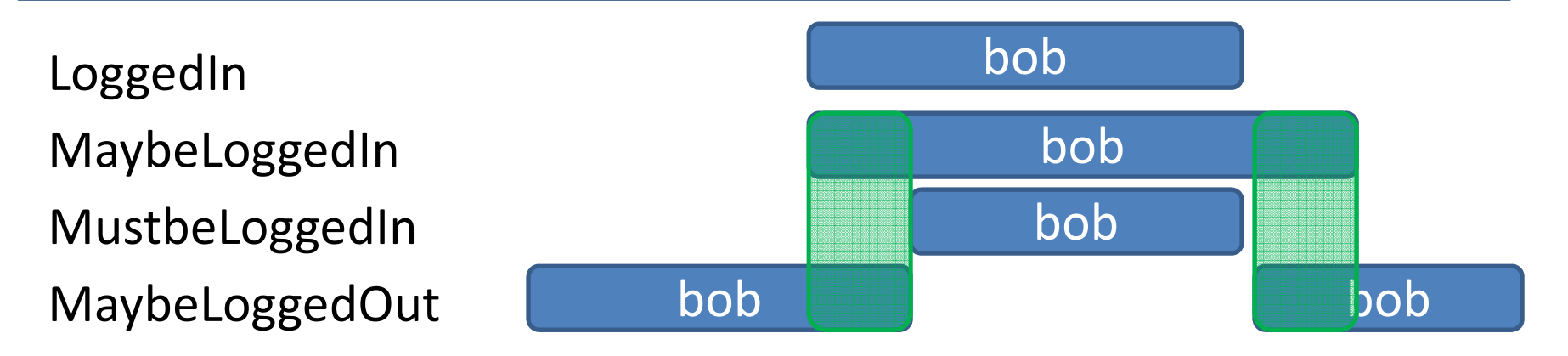

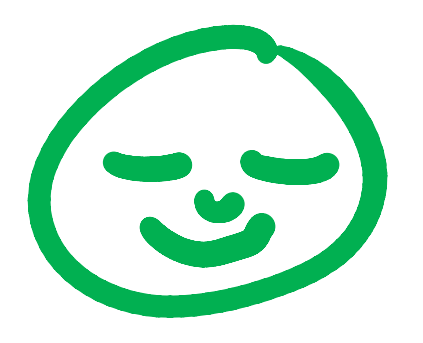

- Relational trace verifier is much more modular and declarative than the state-machine one
	- – Messages *may* be delivered after a logout—for a short time
		- State machine: 26 LOC at 4 separate locations
		- Relational: MaybeLoggedIn
	- – Message delivery deadline
		- 5 places in state-machine spec
		- 1 place in relational spec
- And it works!

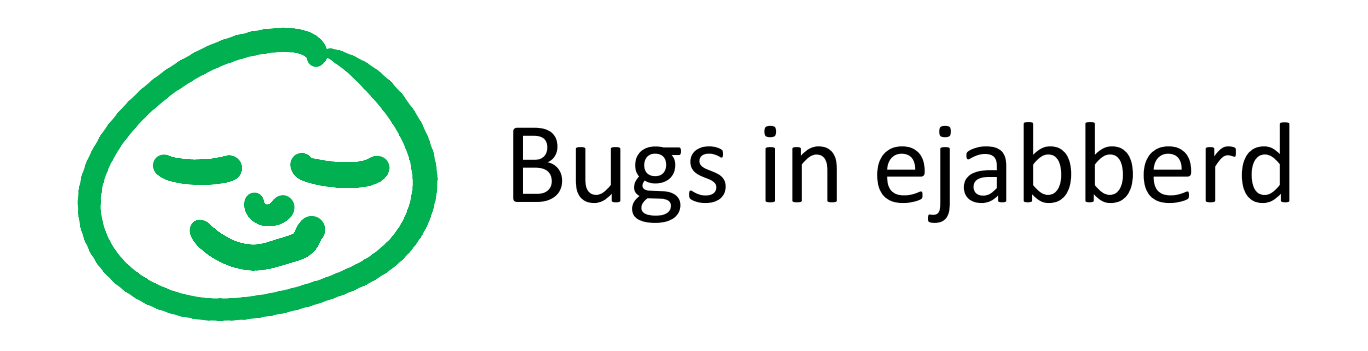

- Send M to Bob & Bob logs in close together
	- –<sup>M</sup>*should* be delivered to Bob
	- and the state of the state M only delivered on Bob's *next* login
- Send M to Bob & Bob logs out close together
	- – <sup>M</sup>*should* be delivered to Bob now, or on next login
	- –M may be lost altogether

### Conclusions

- Automating testing of asynchronous systems is *hard…*
- …but doable, and the ideas in this talk canhelp.

#### **More information**

• Paper on temporal relations at *Automation of Software Test* <sup>2010</sup>

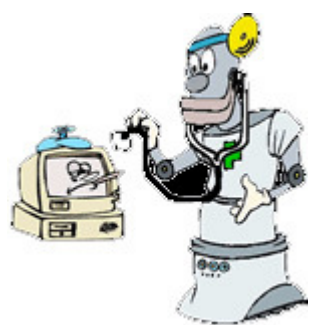

• Try QuickCheck Mini (free version, on your CD)